LCTPC group

# **Weekly Report**

**Content**: Transmission with correction(Temperature and Pressure)

#### **Aiko SHOJI** Iwate University

### *Measurement position of each environmental data* <sup>2</sup>

#### $\downarrow \downarrow$  part of e-mail from Oliver-san

#### **Atmospheric pressure**

・ in the gas rack in the neighboring area T24; this sensor is not well calibrated.

#### **System pressure**

- ・ in measurement hose that goes from the TPC to the gas rack.
- ・ For the physical processes in the chamber, the system pressure is relevant.

#### **Temperature**

- ・ in metal hoses to the gas inlet and outlet of the TPC.
- ・ basically monitor the room temperature.

#### **H2O and O2**

- ・ when the gas flows back from the TPC to the gas rack, first the water content is measured and afterwards the oxygen content.
- The electron transmission rate I reported at the last week's meeting has been corrected using pressure sensor data that is not well calibrated(Atmospheric pressure).
- So, I corrected the transmission rate using calibrated sensor data(System pressure).

## *Correction method*

• I added the following sentences to Charge.C (macro which outputs charge(y) for each drift distance) and got the corrected charge value.

```
#ifdef GAIN_CORRECTION 
   double corr = rinfo.GetGainCorrection(run);
   y /= corr;
   dy /= corr;
#endif
```
- The correction coefficient(corr) is calculated in Runinfo.h (header file in which information of Run data is written).
- Considering that the gain(charge) depends on P/ T (Pressure/Temperature), the correction coefficient is defined by the following equation.

$$
corr = \exp\left[A_1 \left(\frac{P_0/T_0}{P/T}\right) - 1\right] \cdot \exp\left[A_2 \left(\frac{P_0/T_0}{P/T}\right) - 1\right]
$$

 $A_1$ :Gain at upper GEM's voltage = 355 V  $P_0/T_0$ : reference(at Run19972)  $A<sub>2</sub>$ :Gain at lower GEM's voltage = 315 V

### **Transmission rate** 4

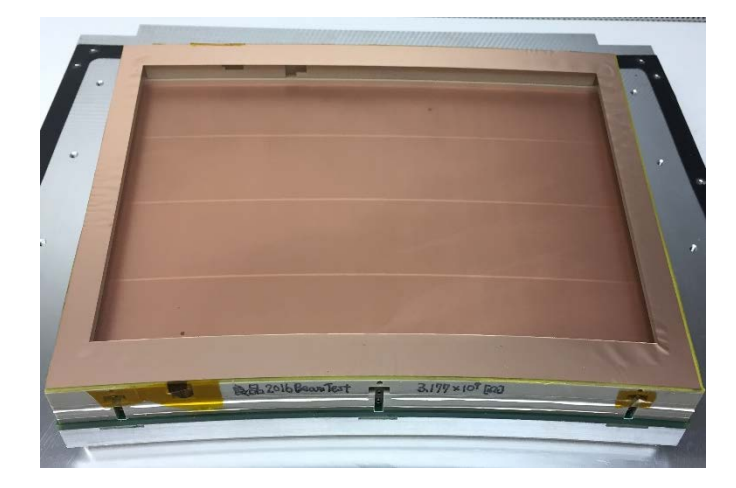

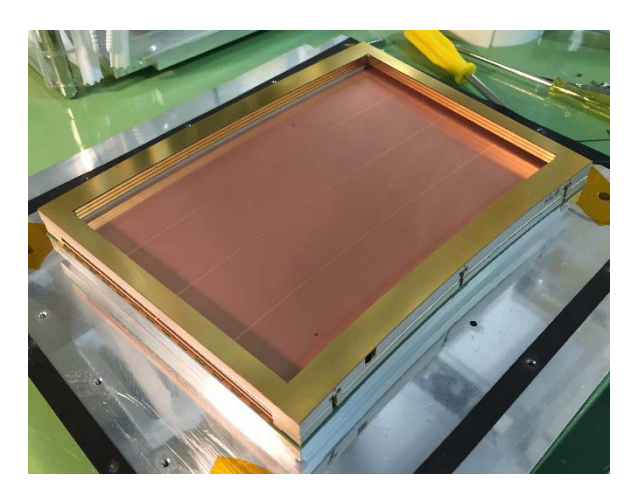

w/ Gate-GEM w/ Field Shaper

$$
(Transmission) = \frac{(ADC channel at w/Gate)}{(ADC channel at w/oGate)} \times 100 [%]
$$
  
i.e. ADC channel w/FieldShaper

## *Result(None Correction)* <sup>5</sup>

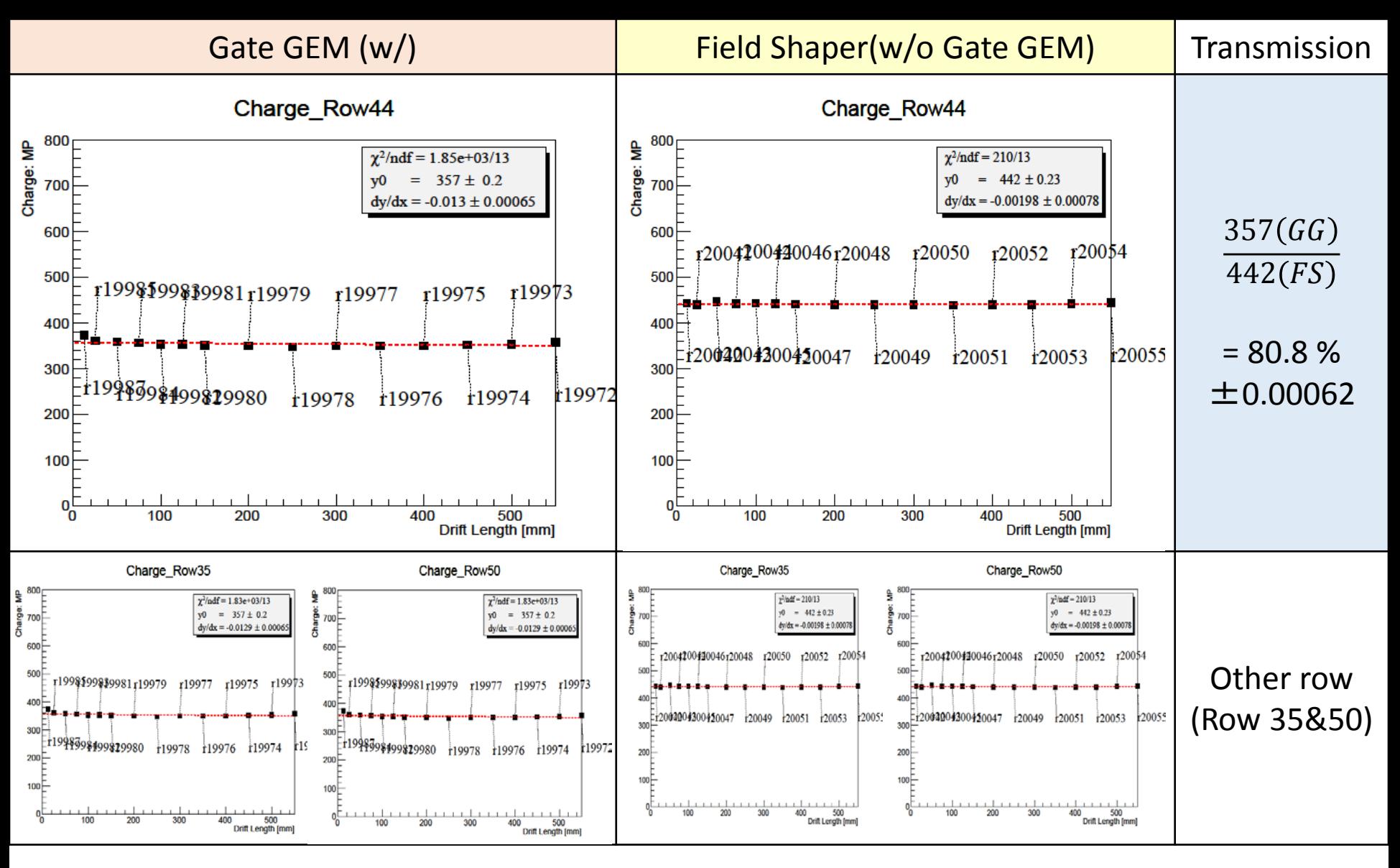

Charge was similarly plotted in other row.

## *Result(Correction)* <sup>6</sup>

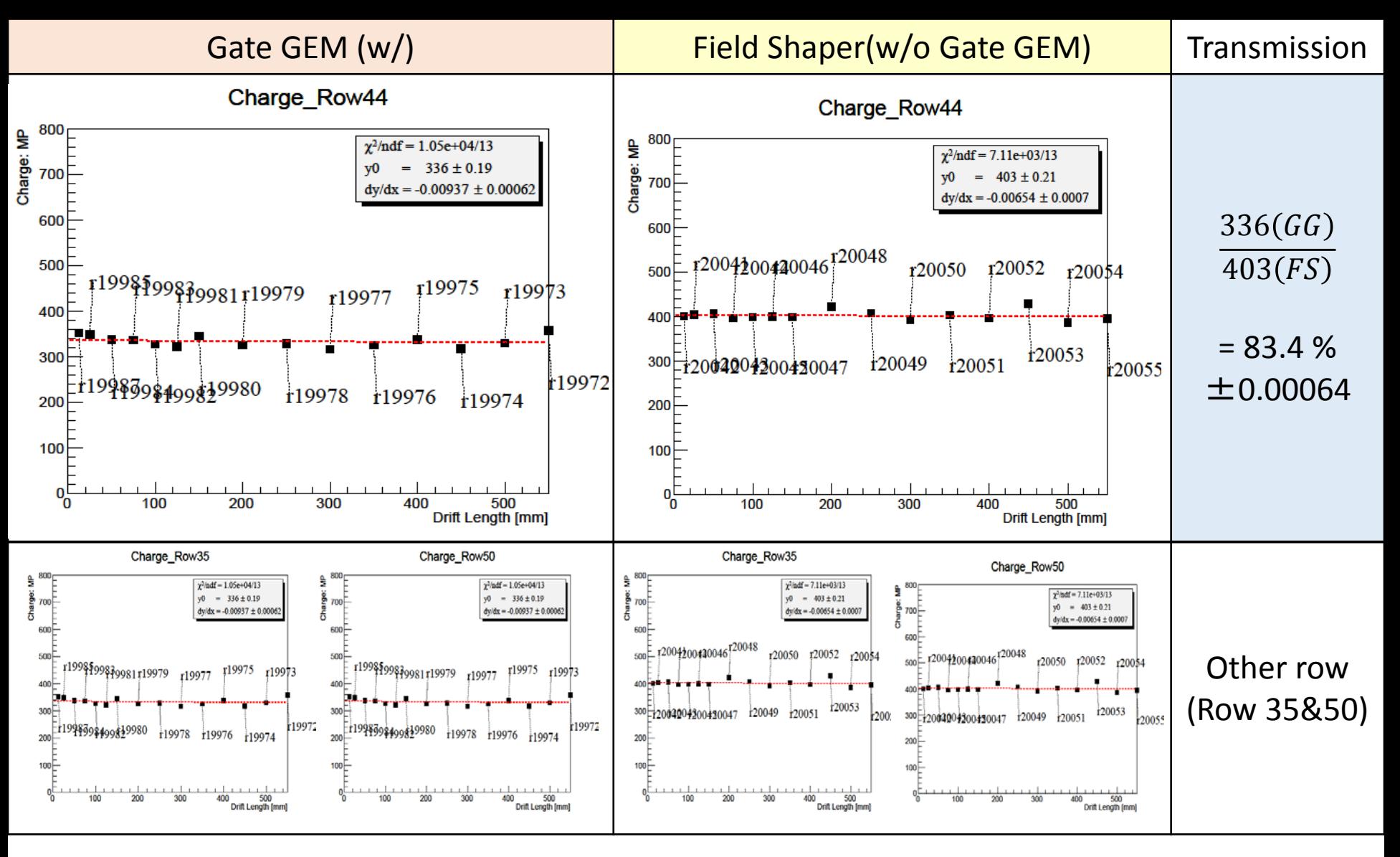

After correction the gain is decreasing overall. Charge was similarly plotted in other row.

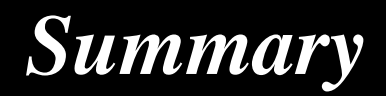

#### Electron Transmission rate

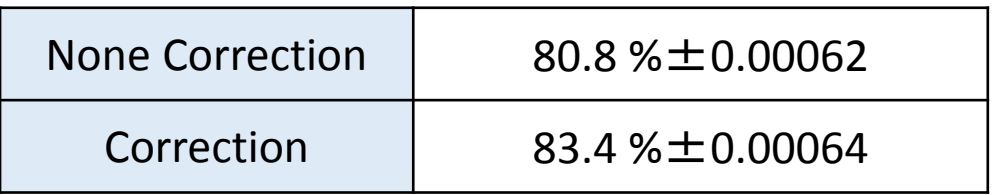

The target value of 80% or more is achieved, with or without correction.

#### Next Step

• I'm simulating Cd(Transverse Diffusion Constant) with GarField ++, but it seems that it will take time until the statistics accumulate (around the beginning of February?) -> finish -> compare Cd of Padres.C

## *Thank you for your attention.*

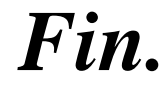

## **Correction method**<sup>9</sup>

```
double GetGainCorrection(int run)
```

```
double tk = GetTemperature(run);
double hp = GetPressure(run);
```

```
double tk0 = GetTemperature(19972); //reference GateGEM
double hp0 = GetPressure(19972); //reference GateGEM
```

```
static const double A1 = 0.0316 * 355.; // katamuki * UpperGEM Voltage
static const double A2 = 0.0263 * 315.; // katamuki * LowerGEM Voltage
```

```
double R1 = exp(A1 * ((hp0 / t k0) / (hp / tk) - 1.);
double R2 = exp(A2 * ((hp0 / t k0) / (hp / tk) - 1.);
```

```
return R1 * R2;
```

```
}
```
 $\{$ 

```
#ifdef GAIN_CORRECTION 
   double corr = rinfo.GetGainCorrection(run);
   y /= corr;
   dy /= corr;
#endif
```
## **Correction method** 10

$$
G = \alpha e^{\beta V}
$$
  
\n
$$
G_0 = \alpha e^{\beta V_0}
$$
  
\n
$$
\frac{G}{G_0} = \frac{\alpha e^{\beta V}}{\alpha e^{\beta V_0}} = e^{\beta (V - V_0)}
$$
  
\n
$$
\log \frac{G}{G_0} = \beta (V - V_0)
$$
  
\n
$$
= \beta V_0 \left(\frac{V'}{V_0'} - 1\right)
$$

$$
V: P/_{T} = V': P_0/_{T_0}
$$